# **mttime**

*Release 1.1.dev0*

**Andrea Chiang**

**Jun 25, 2021**

# **CONTENTS**

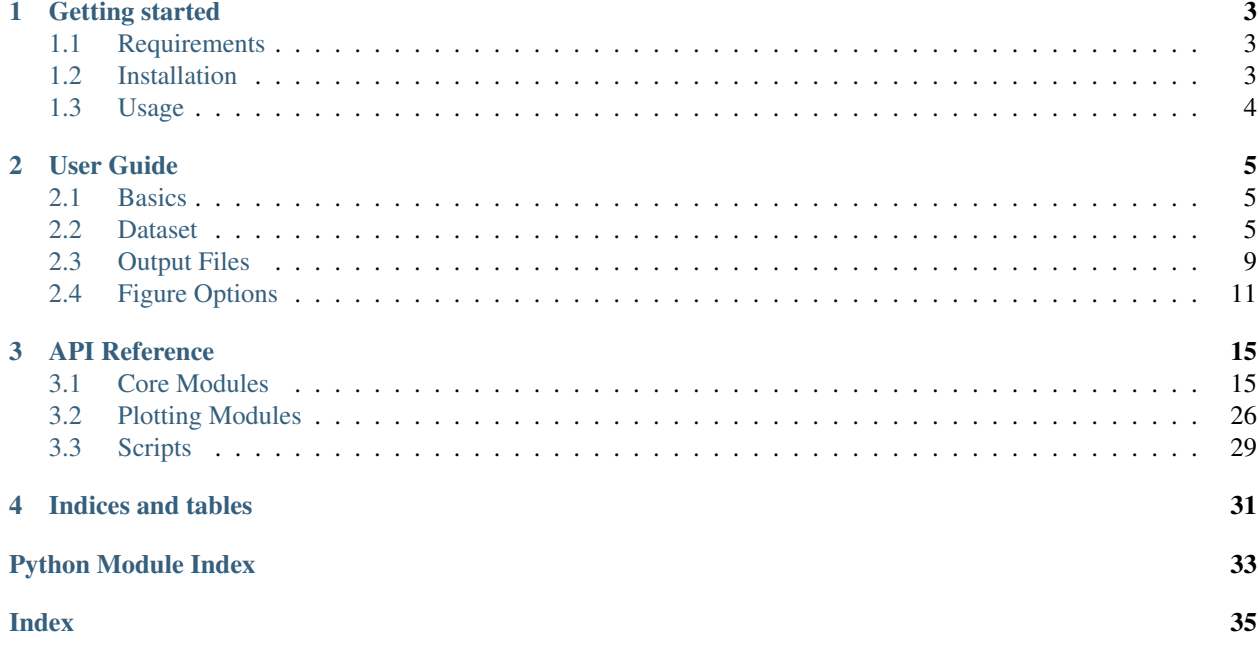

mttime is a python package developed for time domain inversion of complete seismic waveform data to obtain the seismic moment tensor. It supports deviatoric and full moment tensor inversions, and 1-D and 3-D basis Green's functions.

### **CHAPTER**

### **ONE**

# **GETTING STARTED**

# <span id="page-6-1"></span><span id="page-6-0"></span>**1.1 Requirements**

The package was developed on python 3.7 and 3.8, and is running and tested on Mac OSX.

- ObsPy 1.0.\* and its dependencies
- pandas 1.0.\*

### <span id="page-6-2"></span>**1.2 Installation**

- Create a Python environment
- Install ObsPy and pandas
- Make sure you have [cloned the repository](https://github.com/LLNL/mttime)
- Install mttime

I recommend installing Python via [Miniconda](https://docs.conda.io/en/latest/miniconda.html) or [Anaconda.](https://docs.anaconda.com/anaconda/install/) Choose Miniconda for a lower footprint. Then follow the instructions on their sites to install [ObsPy](https://github.com/obspy/obspy/wiki/Installation-via-Anaconda) and [pandas](https://pandas.pydata.org/pandas-docs/stable/getting_started/install.html) for your given platform.

Download mttime and install it from source. If you installed Python via conda make sure you activate the environment where ObsPy and pandas are installed.

```
# Activate environment
conda activate your_environment
# Build and install mttime
git clone https://github.com/LLNL/mttime
cd mttime
python setup.py install
```
Finally, if you want to run the tutorials you will need to install [Jupyter Notebook.](https://jupyter.org/install)

# <span id="page-7-0"></span>**1.3 Usage**

You can execute the package from the command line or run it interactively in the Python console. In either case you will need to provide an input file that contains information about the file structure and parameters to set up the inverse routine. If no file is given the code will look for a file named **mtinv.in** in the current working directory.

Executing the package from command line will launch the inversion, save and plot the result to file:

```
mttime-run mtinv.in
```
The equivalent in the Python console:

```
>>> import mttime
>>> config = mttime.Configure(path_to_file="mtinv.in")
>>> mt = mttime.Inversion(config=config)
>>> mt.invert()
>>> mt.write()
```
Refer to the *[User Guide](#page-8-0)* for more details.

### **CHAPTER**

# **USER GUIDE**

<span id="page-8-0"></span>The user guide covers the inverse routine and file structure. Users brand new to moment tensor inversion should check out the Jupyter Notebook [tutorials](https://github.com/LLNL/mttime/tree/master/examples/notebooks) for an complete example that includes data processing and synthetics calculation.

Further information on any specific method can be obtained in the *[API Reference](#page-18-0)*.

# <span id="page-8-1"></span>**2.1 Basics**

The inverse routine is divided into three main parts:

- 1. Parsing an input file to get a set of parameters required to run the inversion.
- 2. Perform the inversion based on the parameters provided.
- 3. Write the results to file.

```
>>> # import the package
>>> import mttime
>>> # 1. read input file and set up the inversion
>>> config = mttime.Configure(path_to_file="mtinv.in")
>>> mt = mttime.Inversion(config=config)
>>> # 2. Run inversion and plot the result (if plotting function is turned on)
>>> mt.invert()
>>> # 3. Save result to file
>>> mt.write()
```
We will go over the details in the following sections.

# <span id="page-8-2"></span>**2.2 Dataset**

In this section we will introduce the file structure and input parameters using an example. The earthquake in this example occured near Byron, California on July 16, 2019. The raw data and instrument response were obtained from the [IRIS DMC](https://ds.iris.edu/ds/nodes/dmc/) using ObsPy's [mass\\_downloader functionality.](https://docs.obspy.org/packages/autogen/obspy.clients.fdsn.mass_downloader.html)

### **2.2.1 Directory and file structures**

In this example all of the files (input, data and synthetics) are assumed to be located under a single root directory called project:

project | mtinv.in | |\_\_\_\_40191336 | | BK.QRDG.00.z.dat | | BK.RUSS.00.z.dat | | ...  $\overline{\phantom{a}}$ |\_\_\_\_40191336/gil7 | BK.QRDG.00.12.0000.ZDD | BK.QRDG.00.12.0000.ZDS | ...

Under project there is the input parameter file **mtinv.in** which contains headers and a station table:

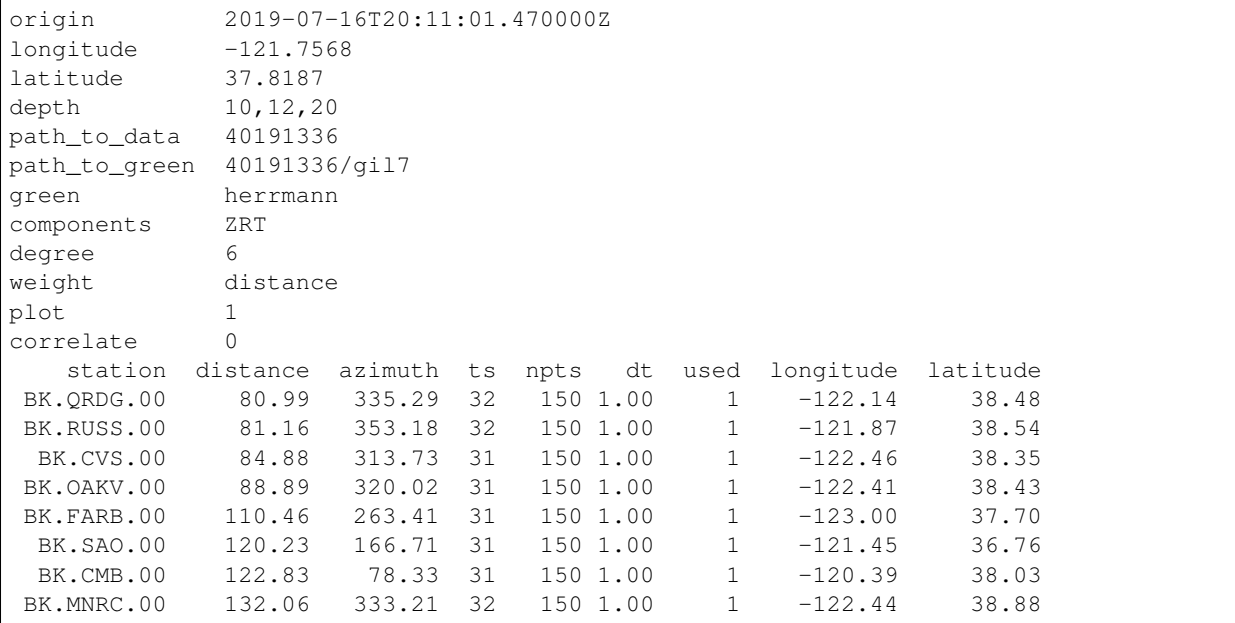

[Configure](#page-18-2) object will parse the input text file.

**>>>** config = mttime.Configure(path\_to\_file="mtinv.in")

The headers have two columns: a parameter name and its corresponding value. If the values are left blank, the default values will be used instead. A descrption of the parameters are shown here:

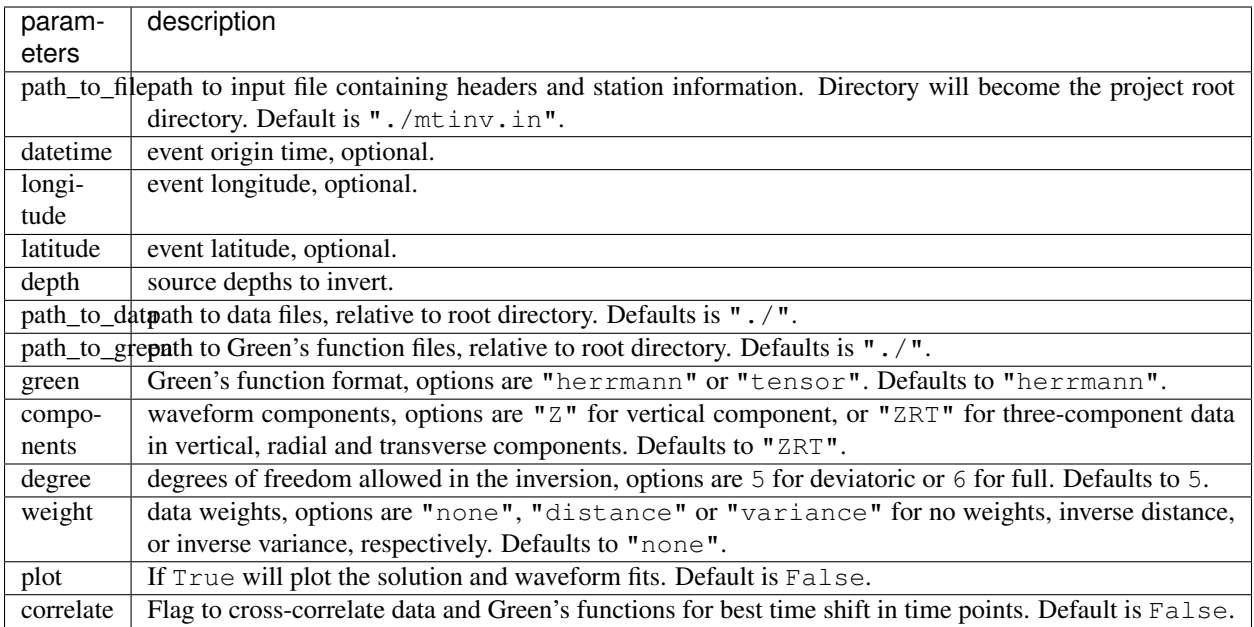

### **Station table**

Lines 13 and onward in mtinv.in contain the station information, line 13 is the station header and should not be modified. A description of the headers is shown here:

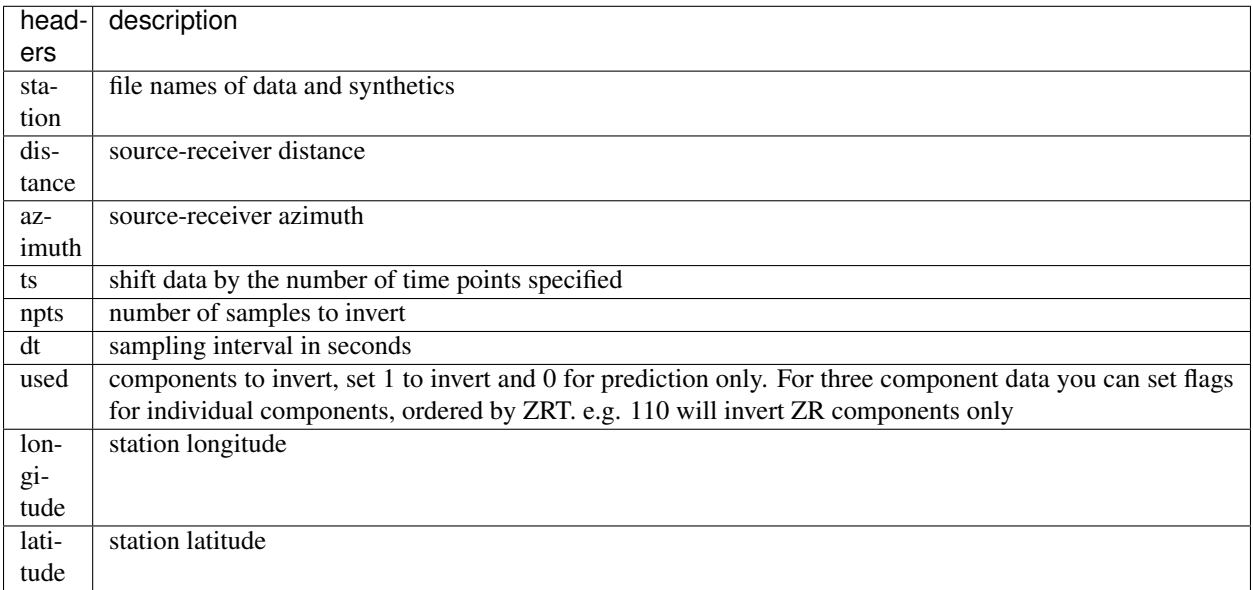

### **2.2.2 Waveform Data**

mttime expects both observed and synthetic Green's functions to be fully processed. This means they are corrected for instrument response, filtered, and decimated, and saved as SAC binary files.

The data file names have the following format:

[station].[component].dat

- station: from the station column
- component: Z, R, or T (from the components parameter)

With the example above the data file names for station BK.CMB.00 are:

- BK.CMB.00.Z.dat
- BK.CMB.00.R.dat
- BK.CMB.00.T.dat

### **2.2.3 Synthetic Seismograms**

The basis Green's functions can be combined to create three component time histories for an arbitrarily oriented point source. As mentioned previously two types of synthetic basis Green's functions are accepted: herrmann and tensor.

The tensor format is pretty straight forward, it consists of the six elementary tensor elements in cartesian space. north, east and down directions  $(x, y, z)$  in Aki and Richards (2002). The herrmann format is based on the formulation of Herrmann and Wang (1985), which consists of ten fundamental source types.

The synthetic file names have the following format:

[station].[depth].[green\_function\_name]

- station: from the station column
- depth: source depth with four significant digits
- component: Z, R, or T (from the components parameter)
- green function name: this depends on format of the Green's functions
	- herrmann: TSS, TDS, RSS, RDS, RDD, ZSS, ZDS, ZDD, REX, and ZEX (total of 10)
	- tensor: ZXX, ZYY, ZZZ, ZXY, ZXZ, ZYZ, RXX, etc. (total of 18)

With the example above the synthetic file names for station BK.CMB.00 are:

- BK.CMB.00.12.0000.TSS
- BK.CMB.00.12.0000.TDS
- and so on.

If we change the format to tensor (such that green="tensor"), the file names become:

- BK.CMB.00.12.0000.TXX
- BK.CMB.00.12.0000.TXY
- and so on.

### <span id="page-12-0"></span>**2.3 Output Files**

Running the inversion with the example above will generate the following outputs.

```
>>> mt = mttime.Inversion(config=config)
>>> mt.invert()
>>> mt.write()
```
- Text files:
	- d10.0000.mtinv.out moment tensor solution at 10 km depth
	- d12.0000.mtinv.out
	- $-$  d20.0000.mtiny.out

```
Full Moment Tensor Inversion
Depth = 10.0000 (km)
Mo = 3.833e+22 (dyne-cm)
Mw = 4.36Percent DC = 90
Percent CLVD = 8<br>Percent ISO = 3Percent ISO =Fault Plane 1: Strike=233 Dip=66 Rake=-6
Fault Plane 2: Strike=326 Dip=84 Rake=-156
Percent Variance Reduction = 74.47
Moment Tensor Elements: Aki and Richards Cartesian Coordinates
Mxx Myy Mzz Mxy Mxz Myz
-2.836e+22 3.458e+22 -3.037e+21 -1.067e+22 1.033e+22 1.066e+22
Harvard/CMT convention
Mrr Mtt Mpp Mrt Mrp Mtp
-3.037e+21 -2.836e+22 3.458e+22 1.033e+22 -1.066e+22 1.067e+22
Eigenvalues: 3.833e+22 -3.790e+20 -3.477e+22
Lune Coordinates: -1.95 2.03
Station Information
   station distance azimuth ts npts dt Z R T weights VR longitude latitude
BK.QRDG.00 80.99 335.29 32 150 1.00 1 1 1 1.00 89.26 -122.140 38.480
BK.RUSS.00 81.16 353.18 32 150 1.00 1 1 1 1.00 73.30 -121.870 38.540
BK.CVS.00 84.88 313.73 31 150 1.00 1 1 1 1.05 74.81 -122.460 38.350
BK.OAKV.00 88.89 320.02 31 150 1.00 1 1 1 1.10 32.40 -122.410 38.430
BK.FARB.00 110.46 263.41 31 150 1.00 1 1 1 1.36 56.80 -123.000 37.700
 BK.SAO.00 120.23 166.71 31 150 1.00 1 1 1 1.48 86.32 -121.450 36.760
 BK.CMB.00 122.83 78.33 31 150 1.00 1 1 1 1.52 85.93 -120.390 38.030
BK.MNRC.00 132.06 333.21 32 150 1.00 1 1 1 1.63 82.31 -122.440 38.880
```
• Figures:

- bbwaves.d10.0000.00.eps focal mechanism and waveform fits at 10 km depth
- bbwaves.d12.0000.00.eps
- bbwaves.d20.0000.00.eps
- depth.bbmw.eps

Since we performed the inversion at multiple source depths, in addition to the standard focal mechanism and waveform figures, the plotting function will also generate a figure that shows the solution as function of source depth.

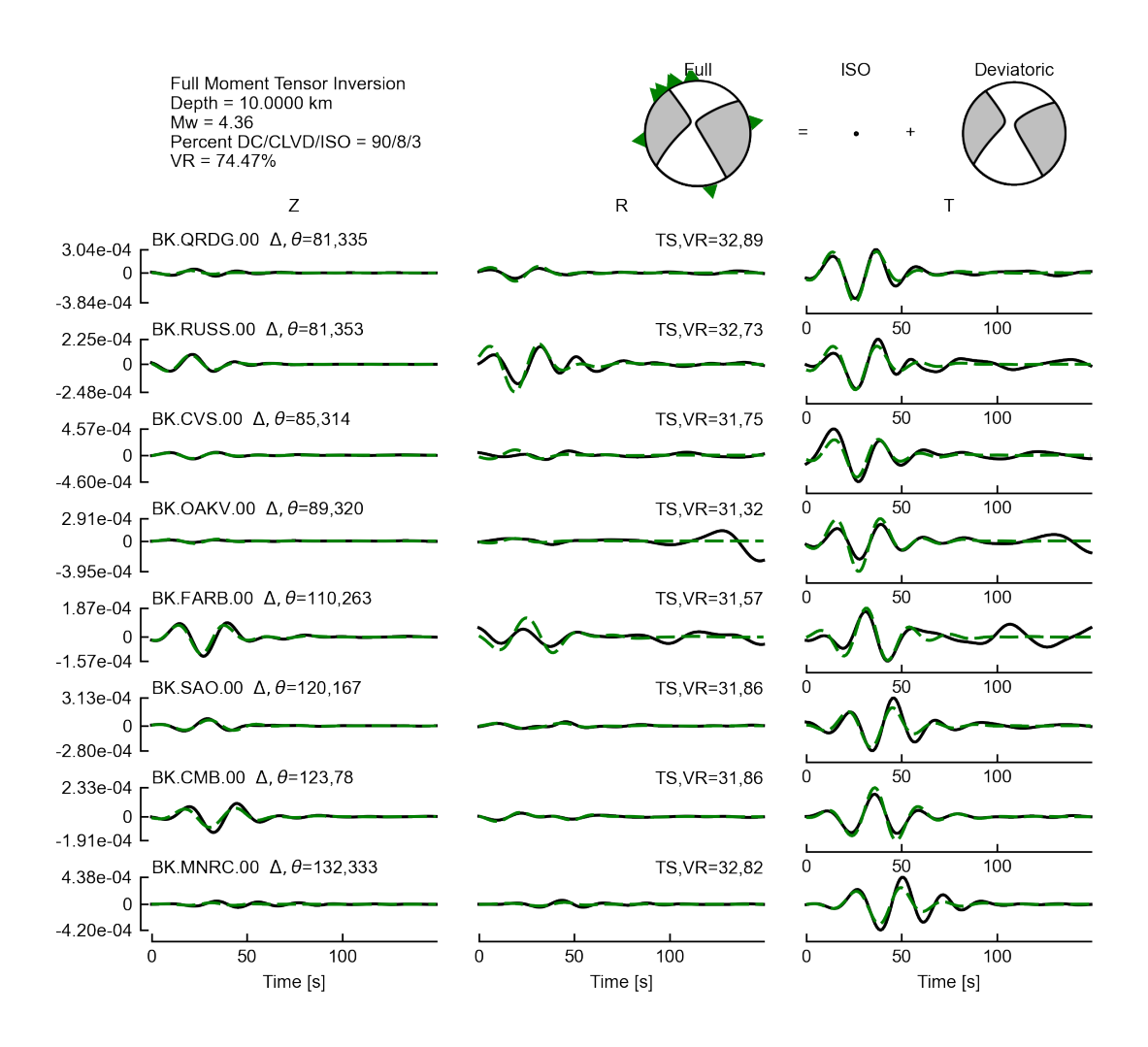

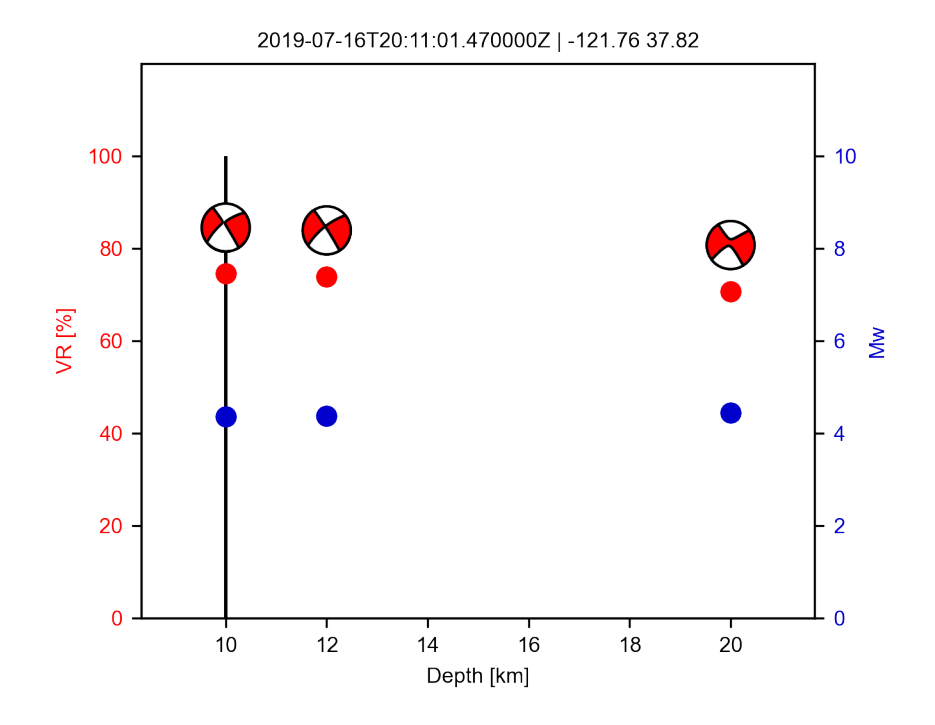

# <span id="page-14-0"></span>**2.4 Figure Options**

There are more display options available in  $m$ time.core.inversion.Inversion.plot.

- view="waveform" MT solution and waveform fits.
- view="depth" MT solution as a function of source depth.
- view="map" map view.
- view="lune" full MT source-type on the lune.

In the example above we set mt.config.plot=True, which is equivalent to:

**>>>** mt.plot(view="waveform") **>>>** mt.plot(view="depth") # if depth is not fixed

To plot the solution on a map or lune:

**>>>** mt.plot(view="map", show=**True**)

```
>>> mt.plot(view="lune", show=True)
```
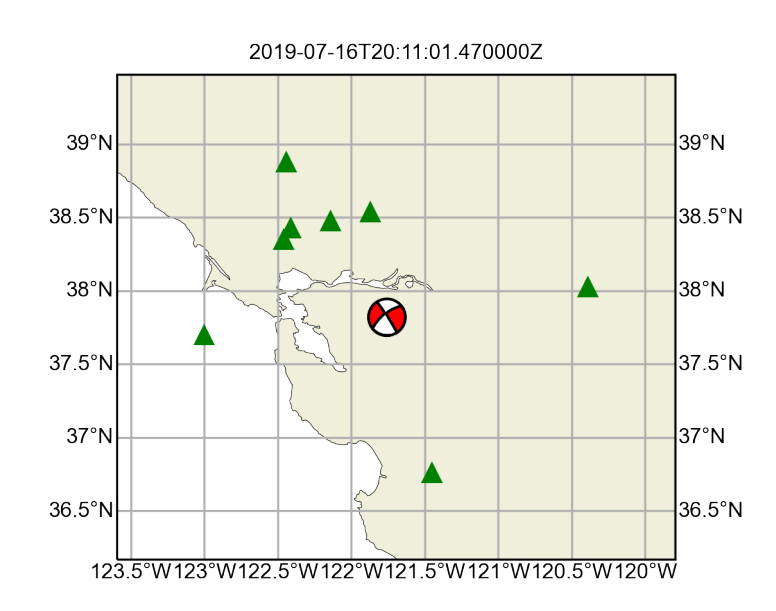

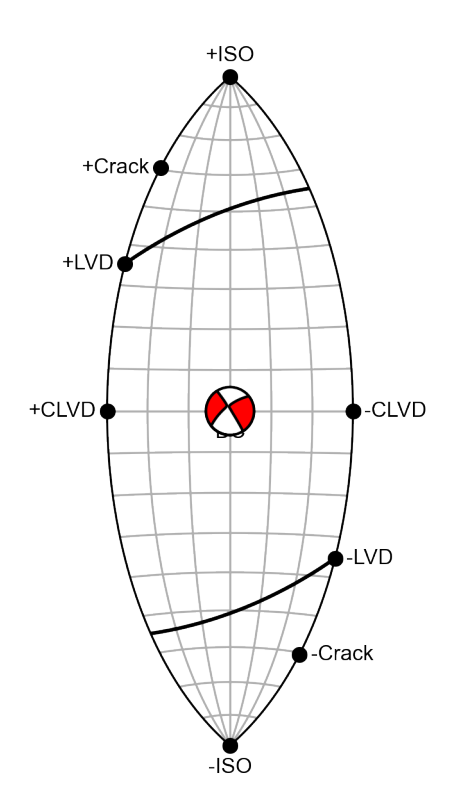

### **CHAPTER**

### **THREE**

# **API REFERENCE**

<span id="page-18-4"></span><span id="page-18-0"></span>This page gives an overview of all public mttime objects, methods and functions.

# <span id="page-18-1"></span>**3.1 Core Modules**

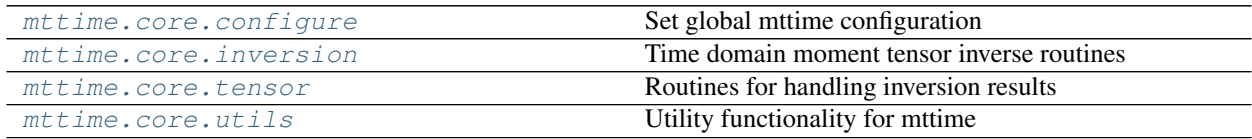

### <span id="page-18-3"></span>**3.1.1 mttime.core.configure**

Set global mttime configuration

### **Example**

```
>>> import mttime
>>> # read input file mtinv.in
>>> config = mttime.Configure(path_to_file="mtinv.in")
```
#### **Classes**

[Configure](#page-18-2) Configure Configure object for [Inversion](#page-21-0)

#### **mttime.core.configure.Configure**

```
class Configure(path_to_file=None, df=None, **kwargs)
```
Bases: [object](https://docs.python.org/3/library/functions.html#object)

Configure object for *[Inversion](#page-21-0)* 

Sets up the moment tensor inverse routine. \*\*kwargs can be provided either in path\_to\_file or during class instantiation. df and depth are required if not reading from a file. \*\*kwargs will override the values in path\_to\_file and any missing keyword arguments will be set to their default values.

#### Parameters

- <span id="page-19-1"></span>• **path to file**  $(str)$  $(str)$  $(str)$  – path to input file containing headers and station information. Input file should be located in the project root directory.
- **df** ([DataFrame](https://pandas.pydata.org/pandas-docs/stable/reference/api/pandas.DataFrame.html#pandas.DataFrame)) station table, required if path\_to\_file=None.
- **datetime** ([str,](https://docs.python.org/3/library/stdtypes.html#str) optional) event origin time.
- **longitude** ([float,](https://docs.python.org/3/library/functions.html#float) optional) event longitude.
- **latitude** ([float,](https://docs.python.org/3/library/functions.html#float) optional) event latitude.
- **depth** ([float,](https://docs.python.org/3/library/functions.html#float) [int,](https://docs.python.org/3/library/functions.html#int) [list](https://docs.python.org/3/library/stdtypes.html#list)) source depths to invert, required if path\_to\_file=None
- **path\_to\_data**  $(str)$  $(str)$  $(str)$  path to data files, relative to root directory. Defaults is  $"$ . ".
- **path\_to\_green** ([str](https://docs.python.org/3/library/stdtypes.html#str)) path to Green's function files, relative to root directory. Default is ".".
- **green** ([str](https://docs.python.org/3/library/stdtypes.html#str)) Green's function format, options are "herrmann" or "tensor". Default is "herrmann".
- **components**  $(s \, t)$  waveform components, options are " $\mathbb{Z}$ " for vertical component, or "ZRT" for three-component data in vertical, radial and transverse components, and "ZNE" for vertical, north and east. Default is "ZRT".
- **degree** ([int](https://docs.python.org/3/library/functions.html#int)) degrees of freedom allowed in the inversion, options are 5 for deviatoric or 6 for full. Default is 5.
- **weight** ([str](https://docs.python.org/3/library/stdtypes.html#str)) data weights, options are "none", "distance" or "variance" for no weights, inverse distance, or inverse variance, respectively. Default is "none".
- **plot** ([int,](https://docs.python.org/3/library/functions.html#int) [bool](https://docs.python.org/3/library/functions.html#bool)) If True will plot the solution and waveform fits. Default is False.
- **correlate** ([int,](https://docs.python.org/3/library/functions.html#int) [bool](https://docs.python.org/3/library/functions.html#bool)) Flag to cross-correlate data and Green's functions for best time shift (in time points). Default is False.

#### **Methods**

[write](#page-19-0) **Function is Function to write inversion configuration to a file** 

#### **mttime.core.configure.Configure.write**

<span id="page-19-0"></span>Configure.**write**(*fileout='config.out'*)

Function to write inversion configuration to a file

Write inverse routine parameters and station table to a file.

**Parameters fileout**  $(str)$  $(str)$  $(str)$  – output file name. Default is "config.out".

#### <span id="page-20-1"></span>**Example**

```
>>> config = Configure()
>>> config.write(fileout="configure.out")
```
### <span id="page-20-0"></span>**3.1.2 mttime.core.inversion**

Time domain moment tensor inverse routines

#### **Example**

```
>>> config = mttime.Configure(path_to_file="examples/synthetic/mtinv.in")
>>> tdmt = mttime.Inversion(config=config)
>>> print(tdmt)
   event: {'datetime': '2019-07-16T20:10:31.473', 'longitude': -121.757, 'latitude
˓→': 37.8187}
    depth: [10.0, 20.0]
    green: herrmann
components: ['Z', 'R', 'T']
   degree: 5
   weight: distance
   plot: False
correlate: False
| STATION TABLE |
  station distance azimuth ts npts dt Z R T longitude latitude filter.
˓→nc np lcrn hcrn model
BK.FARB.00 110.00 263.00 30 100 1.00 0 0 0 -123.00 37.70 bp
˓→2 2 0.05 0.10 gil7
BK.SAO.00 120.00 167.00 30 150 1.00 0 0 1 -121.45 36.76 bp
˓→2 2 0.05 0.10 gil7
BK.CMB.00 123.00 78.00 30 150 1.00 0 0 0 -120.39 38.03 bp
˓→2 2 0.05 0.10 gil7
BK.MNRC.00 132.00 333.00 30 150 1.00 1 1 1 -122.44 38.88 bp
˓→2 2 0.05 0.10 gil7
| PREFERRED SOLUTION |
None
>>> tdmt.invert()
Deviatoric Moment Tensor Inversion
Depth = 10.0000 kmMw = 3.97Percent DC/CLVD/ISO = 100/0/0
VR = 100.00%%
Deviatoric Moment Tensor Inversion
Depth = 20.0000 kmMw = 4.25Percent DC/CLVD/ISO = 62/38/0
VR = 87.05%
```
#### <span id="page-21-2"></span>**Classes**

[Inversion](#page-21-0) **A** container for a single inverse routine

#### **mttime.core.inversion.Inversion**

#### <span id="page-21-0"></span>**class Inversion**(*config=None*)

Bases: [object](https://docs.python.org/3/library/functions.html#object)

A container for a single inverse routine

Object contains the inversion parameters, data and synthetic files, and moment tensor solutions.

**Parameters config** ([Configure](#page-18-2)) – object containing the necessary parameters for setting up the inverse routine

#### Variables

- **streams** (a list of [Stream](https://docs.obspy.org/packages/autogen/obspy.core.stream.Stream.html#obspy.core.stream.Stream)) processed waveform data.
- **moment tensors** (a list of  $Tensor$ ) moment tensor solutions.
- **preferred\_tensor\_id** ([int](https://docs.python.org/3/library/functions.html#int)) index to the preferred moment tensor solution (maximum variance reduction).

#### **Methods**

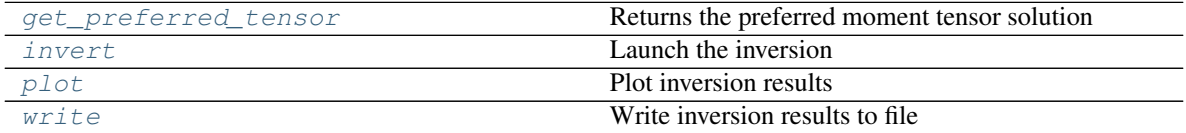

#### **mttime.core.inversion.Inversion.get\_preferred\_tensor**

#### <span id="page-21-1"></span>Inversion.**get\_preferred\_tensor**()

Returns the preferred moment tensor solution

A function that returns the solution with the highest variance reduction (goodness-of-fit between data and synthetic waveforms).

Returns the preferred moment tensor solution.

Return type a [Tensor](#page-24-0) object.

#### <span id="page-22-4"></span>**mttime.core.inversion.Inversion.invert**

<span id="page-22-2"></span>Inversion.**invert**(*show=False*) Launch the inversion

> Will perform multiple inversions if more than one source depth provided, and plot the results if attribute config.plot=True

#### **mttime.core.inversion.Inversion.plot**

#### <span id="page-22-0"></span>Inversion.**plot**(*\*\*kwargs*)

Plot inversion results

Various options available to display the results.

#### Parameters

- **view** ([str](https://docs.python.org/3/library/stdtypes.html#str)) type of figure to produce. Default waveform creates the standard figure with focal mechanisms and waveform fits. depth shows the focal mechanism and moment magnitude as a function of depth. map plots stations and focal mechanisms in map view. lune plots the moment tensor source-type on a lune.
- **show** ([bool](https://docs.python.org/3/library/functions.html#bool)) If True will display figure after plotting and not save image to file, default is False.
- **format**  $(str)$  $(str)$  $(str)$  figure file format, default is "eps".
- **option** ([str,](https://docs.python.org/3/library/stdtypes.html#str) optional) Optional parameter if view is set to waveform. The default plots all solutions. Set to preferred to plot only the preferred solution.

#### **mttime.core.inversion.Inversion.write**

<span id="page-22-3"></span>Inversion.**write**(*option=None*) Write inversion results to file

> Save all solutions or only the preferred solution to file. The output file name format is  $d[depth]$ . mtinv.out.

**Parameters option**  $(str)$  $(str)$  $(str)$  – option to write all solutions or only the preferred solution. Default is None. If set to preferred only the solution with the highest VR will be saved.

### <span id="page-22-1"></span>**3.1.3 mttime.core.tensor**

Routines for handling inversion results

#### <span id="page-23-3"></span>**Functions**

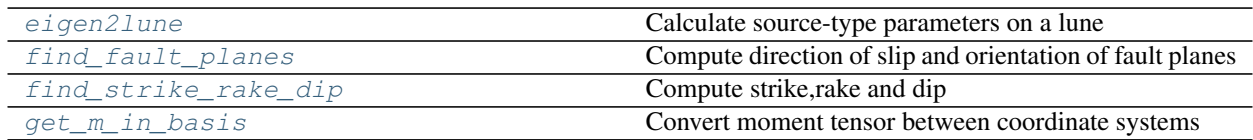

#### **mttime.core.tensor.eigen2lune**

#### <span id="page-23-0"></span>**eigen2lune**(*lam*)

Calculate source-type parameters on a lune

A function that calculates the source-type parameters gamma and delta based on the formulation of Tape and Tape, (2012).

Parameters **lam** ([ndarray](https://numpy.org/doc/stable/reference/generated/numpy.ndarray.html#numpy.ndarray)) – eigenvalues in descending order.

Returns lune coordinates gamma and delta.

Return type [\(float,](https://docs.python.org/3/library/functions.html#float) [float\)](https://docs.python.org/3/library/functions.html#float)

#### **mttime.core.tensor.find\_fault\_planes**

#### <span id="page-23-1"></span>**find\_fault\_planes**(*M*, *M\_dc*)

Compute direction of slip and orientation of fault planes

Function that returns slip direction and orientation of fault plane and auxiliary plane.

#### **Parameters**

- **M** ([ndarray](https://numpy.org/doc/stable/reference/generated/numpy.ndarray.html#numpy.ndarray)) moment tensor in matrix form.
- **M\_dc** ([ndarray](https://numpy.org/doc/stable/reference/generated/numpy.ndarray.html#numpy.ndarray)) double-couple moment tensor in matrix form.

Returns direction of slip and orientation of the fault plane and auxiliary plane.

Return type [list\(](https://docs.python.org/3/library/stdtypes.html#list)[\(float,](https://docs.python.org/3/library/functions.html#float) [float,](https://docs.python.org/3/library/functions.html#float) [float\)](https://docs.python.org/3/library/functions.html#float), (float, float, float))

#### **mttime.core.tensor.find\_strike\_rake\_dip**

#### <span id="page-23-2"></span>**find\_strike\_rake\_dip**(*u*, *n*)

Compute strike,rake and dip

A function that returns the strike, rake and dip of given slip and fault normal vectors.

**Parameters** 

- **u** ([ndarray](https://numpy.org/doc/stable/reference/generated/numpy.ndarray.html#numpy.ndarray)) slip vector.
- **n** ([ndarray](https://numpy.org/doc/stable/reference/generated/numpy.ndarray.html#numpy.ndarray)) fault normal vector.

Returns strike, rake and dip of a fault plane.

Return type [\(float,](https://docs.python.org/3/library/functions.html#float) [float,](https://docs.python.org/3/library/functions.html#float) [float\)](https://docs.python.org/3/library/functions.html#float)

#### <span id="page-24-2"></span>**mttime.core.tensor.get\_m\_in\_basis**

#### <span id="page-24-1"></span>**get\_m\_in\_basis**(*m*, *in\_basis*, *out\_basis*)

Convert moment tensor between coordinate systems

A function that returns the moment tensor in a new coordinate system. See supported coordinate systems below.

#### **Parameters**

- **m** ([ndarray](https://numpy.org/doc/stable/reference/generated/numpy.ndarray.html#numpy.ndarray) or list) moment tensor elements (M11, M22, M33, M12, M13, M23) for a given coordinate system (1, 2, 3).
- **in\_basis** ([str](https://docs.python.org/3/library/stdtypes.html#str)) input moment tensor coordinate system.
- **out\_basis**  $(str)$  $(str)$  $(str)$  output moment tensor coordinate system.

Returns moment tensor in a new coordinate system.

Return type [ndarray](https://numpy.org/doc/stable/reference/generated/numpy.ndarray.html#numpy.ndarray)

#### **Supported coordinate systems:**

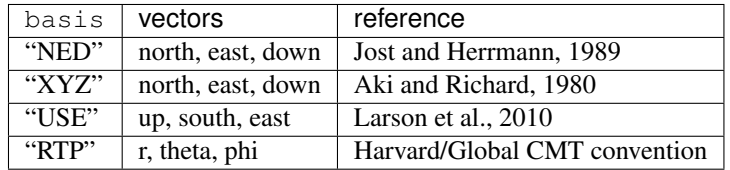

#### **Classes**

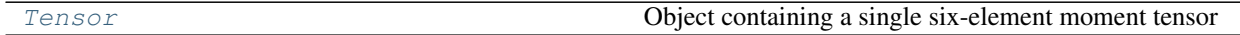

#### **mttime.core.tensor.Tensor**

<span id="page-24-0"></span>**class Tensor**(*m*, *basis='XYZ'*, *\*\*kwargs*)

Bases: [object](https://docs.python.org/3/library/functions.html#object)

Object containing a single six-element moment tensor

A container for all things related to the moment tensor m. Optional  $\star\star k$ wargs are used to write and plot inversion results. Moment tensor elements will be stored in XYZ coordinates. Use  $get\_tensor\_elements$ to convert between coordinate systems.

#### **Parameters**

- **m** ([ndarray](https://numpy.org/doc/stable/reference/generated/numpy.ndarray.html#numpy.ndarray)) six independent moment tensor elements (M11, M22, M33, M12, M13, M23) in dyne-cm.
- **basis** ([str](https://docs.python.org/3/library/stdtypes.html#str)) moment tensor coordinate system. Default is "XYZ".
- **depth** ([float](https://docs.python.org/3/library/functions.html#float)) source depth.
- **inversion\_type** ([str](https://docs.python.org/3/library/stdtypes.html#str)) Deviatoric or Full.
- **component** ([list\(](https://docs.python.org/3/library/stdtypes.html#list)[str\)](https://docs.python.org/3/library/stdtypes.html#str)) waveform components.
- <span id="page-25-1"></span>**• station table** ([DataFrame](https://pandas.pydata.org/pandas-docs/stable/reference/api/pandas.DataFrame.html#pandas.DataFrame)) – station table. Required header names are: station, distance, azimuth, ts, dt, weights, VR, [ZRTNE] (one column for each component in component), longitude, and latitude.
- **total\_VR** ([float](https://docs.python.org/3/library/functions.html#float)) total variance reduction.
- **dd** ([ndarray](https://numpy.org/doc/stable/reference/generated/numpy.ndarray.html#numpy.ndarray)) observed data stored as a single vector, required for plotting.
- **ss** ([ndarray](https://numpy.org/doc/stable/reference/generated/numpy.ndarray.html#numpy.ndarray)) synthetic seismograms stored as a single vector, required for plotting.

#### **Methods**

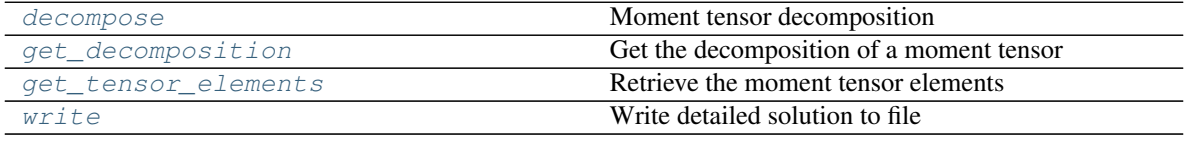

#### **mttime.core.tensor.Tensor.decompose**

#### <span id="page-25-0"></span>Tensor.**decompose**()

Moment tensor decomposition

A function that decomposes the moment tensor from attribute m. Moment is in dyne-cm.

#### **Attributes**

**iso**: **[ndarray](https://numpy.org/doc/stable/reference/generated/numpy.ndarray.html#numpy.ndarray)** isotropic moment tensor elements.

**dev**: **[ndarray](https://numpy.org/doc/stable/reference/generated/numpy.ndarray.html#numpy.ndarray)** deviatoric moment tensor elements.

**dc**: **[ndarray](https://numpy.org/doc/stable/reference/generated/numpy.ndarray.html#numpy.ndarray)** double couple moment tensor elements.

**clvd**: **[ndarray](https://numpy.org/doc/stable/reference/generated/numpy.ndarray.html#numpy.ndarray)** CLVD moment tensor elements.

**eigenvalues**: **[ndarray](https://numpy.org/doc/stable/reference/generated/numpy.ndarray.html#numpy.ndarray)** eigenvalues.

**mo**: float total scalar seismic moment in Bowers and Hudson (1999) convention.

**mw**: float moment magnitude.

**mw\_dev**: float deviatoric moment magnitude.

**miso**: float isotropic moment.

**mdc**: float double-couple moment.

**mclvd**: float CLVD moment.

**pdc**: float percentage of double-couple component.

**pclvd**: float percentage of CLVD component.

**piso**: float percentage of isotropic component.

**fps**: list of (float, float, float) strike, dip, and rake of the two fault planes.

**lune:** (float, float) gamma and delta in lune source-type space.

#### <span id="page-26-4"></span>**mttime.core.tensor.Tensor.get\_decomposition**

#### <span id="page-26-1"></span>Tensor.**get\_decomposition**()

Get the decomposition of a moment tensor

A function that returns the decomposed moment tensor in a dictionary. Refer to [decompose](#page-25-0) for the complete list of decomposition attributes.

Returns moment tensor decomposition.

Return type [dict](https://docs.python.org/3/library/stdtypes.html#dict)

#### **mttime.core.tensor.Tensor.get\_tensor\_elements**

```
Tensor.get_tensor_elements(basis='XYZ')
```
Retrieve the moment tensor elements

Function that returns the moment tensor in the specified system coordinates.

Parameters **basis** ([str](https://docs.python.org/3/library/stdtypes.html#str)) – system coordinates, default is XYZ. Refer to [get\\_m\\_in\\_basis](#page-24-1) for supported systems.

Returns a dictionary of moment tensor elements.

Return type [dict](https://docs.python.org/3/library/stdtypes.html#dict)

#### **mttime.core.tensor.Tensor.write**

#### <span id="page-26-2"></span>Tensor.**write**()

Write detailed solution to file

A function that saves the detailed moment tensor solution to a file named d [depth].mtinv.out.

#### **Attributes**

 $m$  Moment tensor elements

#### **mttime.core.tensor.Tensor.m**

<span id="page-26-3"></span>**property** Tensor.**m** Moment tensor elements

MXX, MYY, MZZ, MXY, MXZ, MYZ in dyne-cm.

### <span id="page-27-2"></span><span id="page-27-0"></span>**3.1.4 mttime.core.utils**

Utility functionality for mttime

#### **Functions**

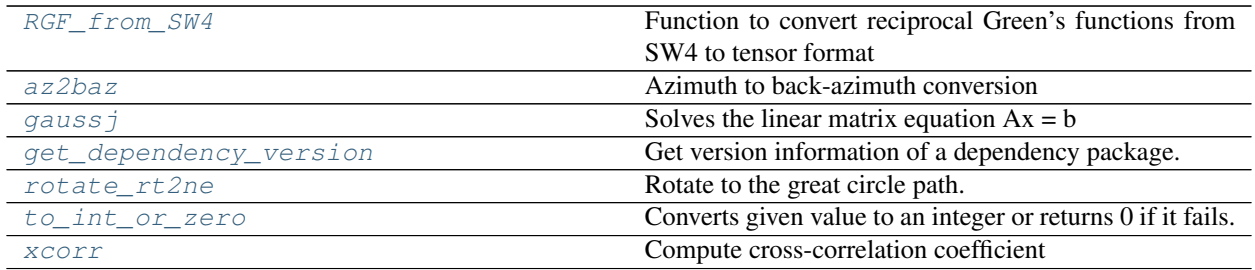

#### **mttime.core.utils.RGF\_from\_SW4**

<span id="page-27-1"></span>**RGF\_from\_SW4**(*path\_to\_green='.'*, *t0=0*, *file\_name=None*, *origin\_time=None*, *event\_lat=None*, *event\_lon=None*, *depth=None*, *station\_name=None*, *station\_lat=None*, *station\_lon=None*, *output\_directory='sw4out'*)

Function to convert reciprocal Green's functions from SW4 to tensor format

Reads the reciprocal Green's functions (displacement/unit force) from SW4 and performs the summation to get the Green's function tensor. RGFs from SW4 are oriented north, east and positive down by setting az=0.

Assumes the following file structure: f[x,y,z]/station\_name/event\_name.[x,y,z]

#### Parameters

- **path\_to\_green** ([str](https://docs.python.org/3/library/stdtypes.html#str)) path to RGFs.
- **t0**  $(f$ loat) offset in time  $(>=0)$ .
- **file\_name** ([str](https://docs.python.org/3/library/stdtypes.html#str)) name of RGF sac files from SW4 (event name).
- **origin\_time** event origin time.
- **event\_lat** ([float](https://docs.python.org/3/library/functions.html#float)) event latitude.
- **event\_lon** ([float](https://docs.python.org/3/library/functions.html#float)) event longitude
- **depth** ([float](https://docs.python.org/3/library/functions.html#float)) source depth
- **station name** (list of strings.) station names.
- **station lat** (list of floats) station latitudes.
- **station\_lon** (list of floats) station longitudes.
- **output\_directory**  $(str)$  $(str)$  $(str)$  output direcotry.

#### <span id="page-28-4"></span>**mttime.core.utils.az2baz**

#### <span id="page-28-0"></span>**az2baz**(*angle*)

Azimuth to back-azimuth conversion

**Parameters angle** ([float](https://docs.python.org/3/library/functions.html#float) or [int](https://docs.python.org/3/library/functions.html#int)) – azimuth value in degrees between 0 and 360.

Returns corresponding back-azimuth value in degrees.

Return type [float](https://docs.python.org/3/library/functions.html#float)

#### **mttime.core.utils.gaussj**

#### <span id="page-28-1"></span>**gaussj**(*A*, *b*)

Solves the linear matrix equation  $Ax = b$ 

Computes the solution of a well-determined linear matrix equation by performing Gaussian-Jordan elimination for a given matrix and transforming it to a reduced echelon form.

#### Parameters

- **A** ([numpy.ndarray](https://numpy.org/doc/stable/reference/generated/numpy.ndarray.html#numpy.ndarray)) coefficient matrix.
- **b** ([numpy.ndarray](https://numpy.org/doc/stable/reference/generated/numpy.ndarray.html#numpy.ndarray)) vector of dependent variables.

**Returns** solution vector x so that  $Ax = b$ .

Return type [numpy.ndarray](https://numpy.org/doc/stable/reference/generated/numpy.ndarray.html#numpy.ndarray)

#### **mttime.core.utils.get\_dependency\_version**

### <span id="page-28-2"></span>**get\_dependency\_version**(*package\_name*, *raw\_string=False*)

Get version information of a dependency package.

**Parameters package\_name** ([str](https://docs.python.org/3/library/stdtypes.html#str)) – Name of package to return version info for

Returns Package version as a list of three integers or None if import fails. With option raw\_string=True returns raw version string instead (or None if import fails). The last version number can indicate different things like it being a version from the old svn trunk, the latest git repo, some release candidate version, ... If the last number cannot be converted to an integer it will be set to 0.

#### **mttime.core.utils.rotate\_rt2ne**

#### <span id="page-28-3"></span>**rotate\_rt2ne**(*r*, *t*, *az*)

Rotate to the great circle path.

Rotates a pair of horizontal component data from north and east direction to radial and tangential direction.

#### **Parameters**

- **r** ([ndarray](https://numpy.org/doc/stable/reference/generated/numpy.ndarray.html#numpy.ndarray)) radial component data.
- **t** ([ndarray](https://numpy.org/doc/stable/reference/generated/numpy.ndarray.html#numpy.ndarray)) tangential component data.
- **az** ([float](https://docs.python.org/3/library/functions.html#float)) The direction from a seismic source to the seismic station measured clockwise from north.

Returns rotated horizontal component data oriented in north and east direction.

**Return type Tuple of [ndarray](https://numpy.org/doc/stable/reference/generated/numpy.ndarray.html#numpy.ndarray)** 

#### <span id="page-29-4"></span>**mttime.core.utils.to\_int\_or\_zero**

<span id="page-29-1"></span>**to\_int\_or\_zero**(*value*)

Converts given value to an integer or returns 0 if it fails.

Function taken from [misc](https://docs.obspy.org/packages/autogen/obspy.core.util.misc.html#module-obspy.core.util.misc)

Parameters **value** – arbitrary data type.

Returns

Return type [int](https://docs.python.org/3/library/functions.html#int)

#### **mttime.core.utils.xcorr**

<span id="page-29-2"></span>**xcorr**(*data*, *template*, *normalize=True*) Compute cross-correlation coefficient

**Parameters** 

- **data** ([numpy.ndarray](https://numpy.org/doc/stable/reference/generated/numpy.ndarray.html#numpy.ndarray)) first time series.
- **template** ([numpy.ndarray](https://numpy.org/doc/stable/reference/generated/numpy.ndarray.html#numpy.ndarray)) second time series.
- **normalize** ([bool](https://docs.python.org/3/library/functions.html#bool)) If True normalizes correlations.

Returns cross-correlation function.

Return type [numpy.ndarray](https://numpy.org/doc/stable/reference/generated/numpy.ndarray.html#numpy.ndarray)

# <span id="page-29-0"></span>**3.2 Plotting Modules**

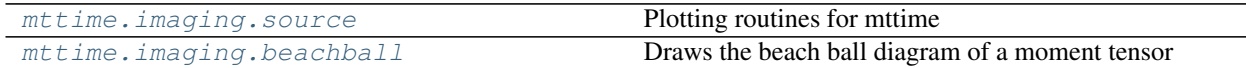

### <span id="page-29-3"></span>**3.2.1 mttime.imaging.source**

Plotting routines for mttime

Warning: This module should NOT be used directly instead use the class method  $p$ lot.

#### **Functions**

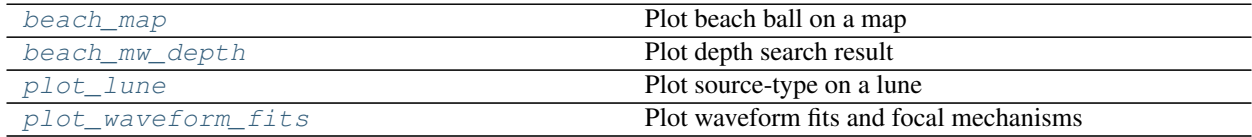

#### <span id="page-30-3"></span>**mttime.imaging.source.beach\_map**

<span id="page-30-0"></span>**beach\_map**(*m*, *event*, *longitude*, *latitude*, *distance*, *used*, *show*, *format*) Plot beach ball on a map

Function to plot stations and focal mechanisms on a map.

#### **Parameters**

- $m$  ([list](https://docs.python.org/3/library/stdtypes.html#list)) focal mechanism.
- **event**  $(dict)$  $(dict)$  $(dict)$  event origin time, longitude and latitude.
- **longitude** (list or [ndarray](https://numpy.org/doc/stable/reference/generated/numpy.ndarray.html#numpy.ndarray)) station longitudes.
- **latitude** (list or [ndarray](https://numpy.org/doc/stable/reference/generated/numpy.ndarray.html#numpy.ndarray)) station latitudes.
- **distance** (list or [ndarray](https://numpy.org/doc/stable/reference/generated/numpy.ndarray.html#numpy.ndarray)) source-receiver distance.
- **used** (list or [ndarray](https://numpy.org/doc/stable/reference/generated/numpy.ndarray.html#numpy.ndarray)) inverted stations. Sets the station marker colors, True for green and False for gray.
- **show** ([bool](https://docs.python.org/3/library/functions.html#bool)) display image after plotting instead of saving it to file.
- **format**  $(str)$  $(str)$  $(str)$  figure file format.

#### **mttime.imaging.source.beach\_mw\_depth**

<span id="page-30-1"></span>**beach\_mw\_depth**(*tensors*, *event*, *show*, *format*)

#### Plot depth search result

A function that plots focal mechanism, variance reduction, and moment magnitude as a function of source depth.

#### **Parameters**

- **tensors** (a list of [Tensor](#page-24-0)) moment tensor solutions at various depths.
- **event**  $(dict)$  $(dict)$  $(dict)$  event origin time, longitude and latitude.
- **show** ([bool](https://docs.python.org/3/library/functions.html#bool)) display image after plotting instead of saving it to file.
- **format**  $(str)$  $(str)$  $(str)$  figure file format.

#### **mttime.imaging.source.plot\_lune**

#### <span id="page-30-2"></span>**plot\_lune**(*m*, *gamma*, *delta*, *show*, *format*)

Plot source-type on a lune

Function to plot moment tensor source type on a lune based on the formulation of Tape and Tape (2012). Theoretical source types and source type arcs are also plotted.

#### **Parameters**

- **m** moment tensor.
- gamma  $(f$ loat) lune longitude.
- **delta** ([float](https://docs.python.org/3/library/functions.html#float)) lune latitude.
- **show** ([bool](https://docs.python.org/3/library/functions.html#bool)) display image after plotting instead of saving it to file.
- **format**  $(str)$  $(str)$  $(str)$  figure file format.

#### <span id="page-31-3"></span>**mttime.imaging.source.plot\_waveform\_fits**

<span id="page-31-1"></span>**plot\_waveform\_fits**(*tensor*, *show*, *format*, *nrows=10*)

Plot waveform fits and focal mechanisms

#### **Parameters**

- **tensor** ([Tensor](#page-24-0)) moment tensor solution.
- **show** ([bool](https://docs.python.org/3/library/functions.html#bool)) display image after plotting instead of saving it to file.
- **format**  $(str)$  $(str)$  $(str)$  figure file format.
- **nrows** ([int](https://docs.python.org/3/library/functions.html#int)) maximum stations per page. Default is 10.

#### <span id="page-31-0"></span>**3.2.2 mttime.imaging.beachball**

Draws the beach ball diagram of a moment tensor

Source codes are adapted from [mopad\\_wrapper](https://docs.obspy.org/packages/autogen/obspy.imaging.mopad_wrapper.html#module-obspy.imaging.mopad_wrapper).

#### **Functions**

[beach](#page-31-2) Plot beach ball based on [MoPaD](http://www.larskrieger.de/mopad/)

#### **mttime.imaging.beachball.beach**

<span id="page-31-2"></span>**beach**(*fm*, *linewidth=1*, *facecolor='0.75'*, *bgcolor='w'*, *edgecolor='k'*, *alpha=1.0*, *xy=(0, 0)*, *width=200*, *size=100*, *nofill=False*, *zorder=100*, *mopad\_basis='NED'*, *axes=None*, *show\_iso=False*) Plot beach ball based on [MoPaD](http://www.larskrieger.de/mopad/)

Function that returns a beach ball as a collection and can be added to an existing  $A \times e$ s.

#### **Parameters**

- **fm**  $(i \text{ is } t)$  focal mechanism in (strike, dip, rake) or  $(M11,M22,M33,M12,M13,M23)$ . The moment tensor elements are given for a coordinate system with axes pointing in three directions.
- **linewidth** (*[float](https://docs.python.org/3/library/functions.html#float)*) width of nodal and border lines. Default is 0.8.
- **facecolor**  $(s \text{tr})$  color or shade of the compressive quadrants. Default is 0.75 (gray).
- **bgcolor**  $(str)$  $(str)$  $(str)$  background color, default is w (white).
- **edgecolor**  $(str)$  $(str)$  $(str)$  color of nodal and border lines, default is  $b$  (black).
- **alpha**  $(f$ loat) beach ball transparency, default is 1.0 (opaque).
- **xy**  $(tuple)$  $(tuple)$  $(tuple)$  original position of the beach ball. Default is  $(0, 0)$
- **width** ([float](https://docs.python.org/3/library/functions.html#float)) width of the beach ball (aka symbol size). Default is 200.
- size ([int](https://docs.python.org/3/library/functions.html#int)) number of points interpolated to draw the curve. Default is 100.
- **nofill** ([bool](https://docs.python.org/3/library/functions.html#bool)) no shading of the beach ball. Default is False.
- **zorder** (*[float](https://docs.python.org/3/library/functions.html#float)*) set the zorder for the artist. Artists with lower zorder values are drawn first. Default is 100.
- **mopad\_basis** ([str](https://docs.python.org/3/library/stdtypes.html#str)) moment tensor coordinate system. Default is "NED".
- <span id="page-32-2"></span>• **axes** ([Axes](https://matplotlib.org/api/axes_api.html#matplotlib.axes.Axes)) – figure axis for beach ball, this is used to ensure the aspect ratio is adjusted so that the beach ball is circular on non-scaled axes. When this option is used figure cannot be saved in vector format. Default is None.
- **show\_iso** ([bool](https://docs.python.org/3/library/functions.html#bool)) flag to display the isotropic component, default is False.

Returns a collection of lines and polygons.

Return type [PatchCollection](https://matplotlib.org/api/collections_api.html#matplotlib.collections.PatchCollection)

Warning: Set axes=None if you want to save the beach ball image in vector file formats.

# <span id="page-32-0"></span>**3.3 Scripts**

[mttime.scripts.run](#page-32-1) mttime command line utility

### **3.3.1 mttime.scripts.run**

Note: This script automatically installs during the setup procedure with the name  $\frac{1}{2}$  tdmtpy-run. For more info on the command line options, please run  $\frac{1}{2}$  tdmtpy-run --help. Alternatively you can also execute  $\frac{1}{2}$  python -m mttime.scripts.run.

<span id="page-32-1"></span>mttime command line utility

### **CHAPTER**

# **FOUR**

# **INDICES AND TABLES**

- <span id="page-34-0"></span>• genindex
- modindex
- search

Note: The code is still under development, your feedback is appreciated.

# **PYTHON MODULE INDEX**

### <span id="page-36-0"></span>c

mttime.core.configure, [15](#page-18-3) mttime.core.inversion, [17](#page-20-0) mttime.core.tensor, [19](#page-22-1) mttime.core.utils, [24](#page-27-0)

### i

mttime.imaging.beachball, [28](#page-31-0) mttime.imaging.source, [26](#page-29-3)

### s

mttime.scripts.run, [29](#page-32-1)

## **INDEX**

# <span id="page-38-0"></span>A

az2baz() (*in module mttime.core.utils*), [25](#page-28-4)

### B

beach() (*in module mttime.imaging.beachball*), [28](#page-31-3) beach\_map() (*in module mttime.imaging.source*), [27](#page-30-3) beach\_mw\_depth() (*in module mttime.imaging.source*), [27](#page-30-3)

# C

Configure (*class in mttime.core.configure*), [15](#page-18-4)

# D

decompose() (*Tensor method*), [22](#page-25-1)

# E

eigen2lune() (*in module mttime.core.tensor*), [20](#page-23-3)

# F

find\_fault\_planes() (*in module mttime.core.tensor*), [20](#page-23-3) find\_strike\_rake\_dip() (*in module mttime.core.tensor*), [20](#page-23-3)

# G

gaussj() (*in module mttime.core.utils*), [25](#page-28-4) get\_decomposition() (*Tensor method*), [23](#page-26-4) get\_dependency\_version() (*in module mttime.core.utils*), [25](#page-28-4) get\_m\_in\_basis() (*in module mttime.core.tensor*), [21](#page-24-2) get\_preferred\_tensor() (*Inversion method*), [18](#page-21-2) get\_tensor\_elements() (*Tensor method*), [23](#page-26-4)

# I

Inversion (*class in mttime.core.inversion*), [18](#page-21-2) invert() (*Inversion method*), [19](#page-22-4)

## M

m() (*Tensor property*), [23](#page-26-4) module

```
mttime.core.configure, 15
   mttime.core.inversion, 17
   mttime.core.tensor, 19
   mttime.core.utils, 24
   mttime.imaging.beachball, 28
   mttime.imaging.source, 26
   mttime.scripts.run, 29
mttime.core.configure
   module, 15
mttime.core.inversion
   module, 17
mttime.core.tensor
   module, 19
mttime.core.utils
   module, 24
mttime.imaging.beachball
   module, 28
mttime.imaging.source
   module, 26
mttime.scripts.run
   module, 29
```
### P

plot() (*Inversion method*), [19](#page-22-4) plot\_lune() (*in module mttime.imaging.source*), [27](#page-30-3) plot\_waveform\_fits() (*in module mttime.imaging.source*), [28](#page-31-3)

### R

RGF\_from\_SW4() (*in module mttime.core.utils*), [24](#page-27-2) rotate\_rt2ne() (*in module mttime.core.utils*), [25](#page-28-4)

### T

Tensor (*class in mttime.core.tensor*), [21](#page-24-2) to\_int\_or\_zero() (*in module mttime.core.utils*), [26](#page-29-4)

## W

write() (*Configure method*), [16](#page-19-1) write() (*Inversion method*), [19](#page-22-4) write() (*Tensor method*), [23](#page-26-4)

### X

xcorr() (*in module mttime.core.utils*), [26](#page-29-4)